#### AutoCAD Crack+

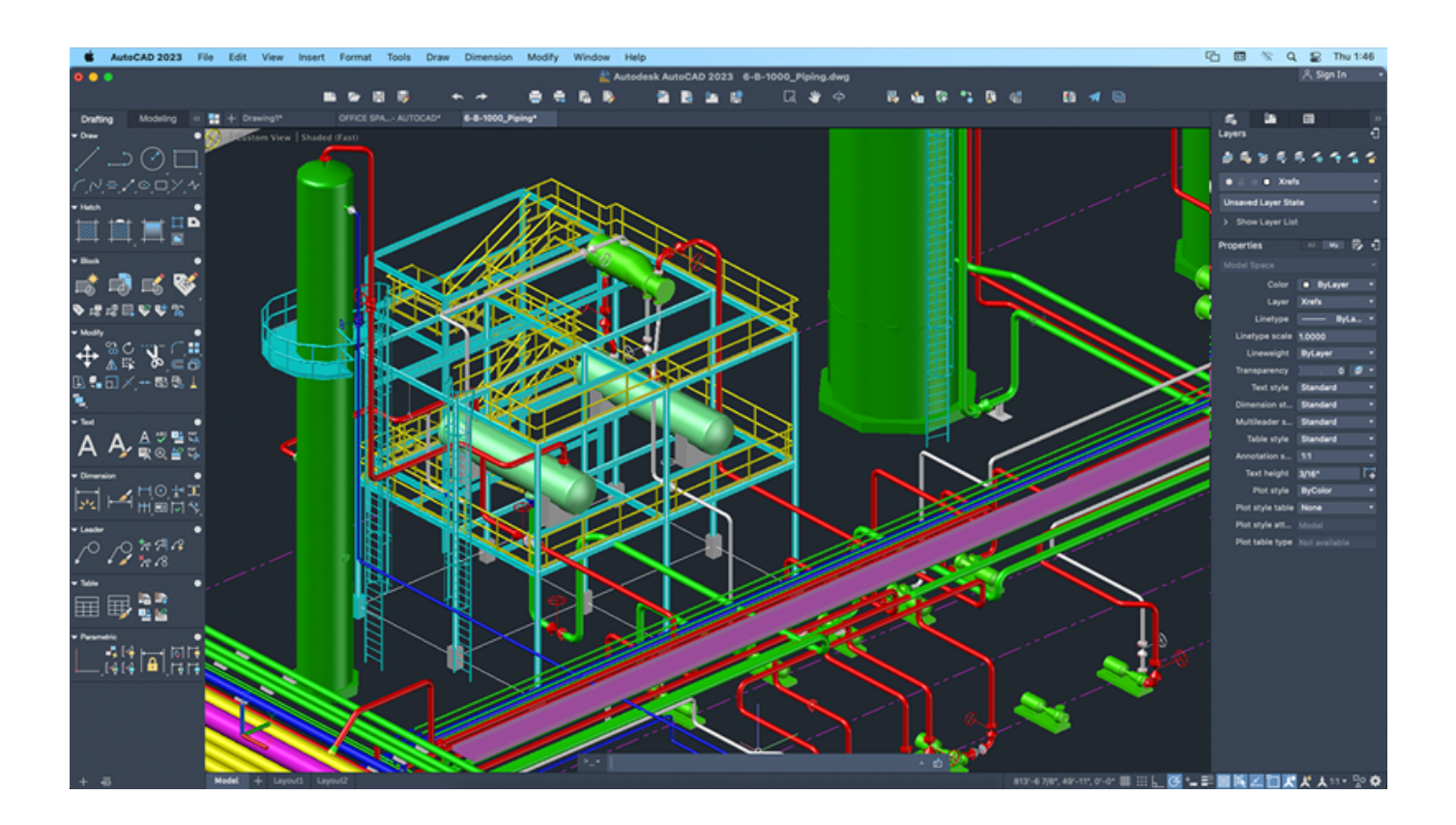

**Download** <https://urlca.com/2iwg5k>

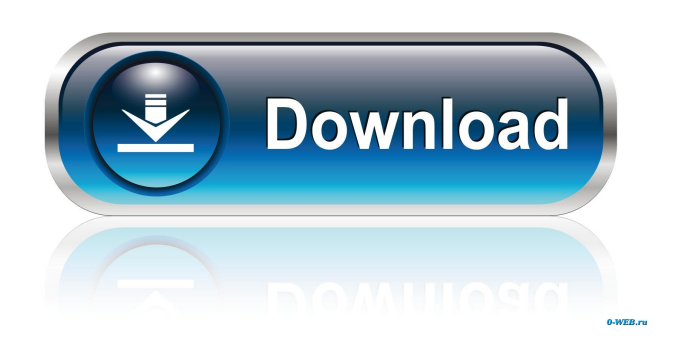

## **AutoCAD Crack+**

Video Transcription Sponsored Content All right. We're going to start to look at some of the very basic things in Cracked AutoCAD With Keygen that you'll need to learn in order to use this to design to your specifications. The main window of AutoCAD Cracked Accounts is a very complex window. It has two primary parts: the drawing pane and the palettes. The drawing pane is a representation of your drawing. You can use a ruler to draw straight lines, arcs, or Bézier curves. A 3D view is also available. This is an example of how to use the ruler. The symbol above the ruler is a double-headed arrow. You'll see many symbols like this on the way. Let's say you want to draw a line from this position to this position. You'll use the corresponding double-headed arrow to move the cursor, and then simply click at the point where you want the line to end. The cursor has a guide, so you can see where you're placing the cursor. The most important part of the window is the palettes. The palettes are arranged in a left-to-right and top-to-bottom order. The top palette on the left is called the command palette. It contains all the commands that are available. The command palette, along with the drawing pane, is what you will be using the most. The command palette is useful to know about, but it isn't essential in every application. Some applications have their own separate tool palettes. The bottom palette is called the drawing palette. You'll mostly be using the drawing palette, and the command palette is primarily used for commands that are not found in the drawing palette. In the drawing palette, to the left of the drawing pane are various parts of the drawing that you can select. The parts are called layers. You can move the layer of your drawing to the top or the bottom. You can move it horizontally or vertically. You can split a layer into two or more layers. You can rename a layer, and you can hide and display different layers. In the drawing pane, we will only deal with layers for now. If you click on the drawing pane, then click on the Layers button on the status bar, you'll be able to select and deselect the various layers

### **AutoCAD Crack+ With Full Keygen Download PC/Windows 2022 [New]**

In the post–2007 release, AutoCAD Crack Keygen allowed third-party developers to create software modules (also known as add-ons) that extend its functionality. This functionality is accessible through "Software Add-ins" which are developed in Visual LISP, a programming language built into AutoCAD Full Crack that enables developers to create custom features for the user interface and for programming in the drawing environment. Since this release, Visual LISP is no longer included with the Autodesk software suite. As of Cracked AutoCAD With Keygen 2012, if a user requires new features to be added to their drawings, they have to purchase a subscription to the Enterprise or Architectural editions of AutoCAD Cracked 2022 Latest Version, which provide "Ribbon Embedded Development Tools" allowing access to the Visual LISP API and other developercentric features such as accessing all drawing components on a drawing. In 2007, Autodesk released Add-In Express, a version of Visual LISP for the non-architectural editions of Cracked AutoCAD With Keygen that is more user-friendly and easy to use for non-professional users. Since this release, there has also been an "Export to AutoCAD Cracked Version.NET" add-in available on the Autodesk Exchange Apps that allows users to easily use.NET programming languages to create add-ins for AutoCAD Download With Full Crack as well. Also, since the launch of AutoCAD Free Download 2010, the Export to AutoCAD Product Key.NET add-in is no longer available for the non-architectural editions of AutoCAD For Windows 10 Crack. Other options include the ability to generate code and develop add-ins through an extensive ObjectARX C++ class library included in the AutoCAD Serial Key 2010 and later releases. There are over 80,000 modules, which are fully documented, as well as over 20 years of technical support from Autodesk. In contrast to the Visual LISP add-ins, add-ins based on the ObjectARX library are almost always multi-platform and can be used on all supported operating systems including Windows, Mac OS X, and Linux. An add-in developed using the ObjectARX library may also be used on older versions of AutoCAD Crack Mac, including both AutoCAD Free Download 2005 and earlier as well as AutoCAD 2009 and earlier. AutoCAD's native application programming interface, the Structured Query Language (SQL), was released as a programmable API in AutoCAD 2010 (previously it was only accessible to developers via the Visual LISP add-ins ce6e30c18e

### **AutoCAD For Windows**

Go to it's preferences and change your product key. Save and exit. Go to and download the latest version. If you have Autodesk AutoCAD but your version is not on the site, you will have to download the exe from www.autodesk.com/autocad. This is the standard version. This program includes all updates. The problem you are having is that you have downloaded a version of the software from a site other than the official Autocad website. If you have Autodesk AutoCAD and it is an updated version, but you are unable to view your license key, you should have the correct version and will need to contact Autocad customer service to get the correct license key and/or reinstall. the amorous attentions of a squire called Sir Richard de la More, is forced to decide whether to put aside her honor and commit to the pleasures of marriage with the powerful but war-weary King Philip. But Philip's devotion to his war aims seems to be stronger than his ardor, and when King John is murdered and the crown of England passes to young Arthur of Brittany, Salisbury and friends lose all reason for wishing to work for peace. Through the machinations of a clever but manipulative squire who is betrothed to Laila, the queenly niece of King Philip, Salisbury and friends succeed in their aim. But Laila wants nothing to do with the handsome squire, and with the king's invasion of England imminent, Salisbury must decide whether or not to risk the fortunes of his friends and his own life by marrying the beautiful, but clever woman. You can find out more about the book by reading my interview with Anthony Wigley at A Romantic Yesteryear: "The first of what is promised to be an exciting series, this is a wonderfully entertaining story which the reviewer thoroughly enjoyed. The descriptions of the battle scenes were wonderfully vivid, and the contemporary social scene provided good background. If I had only one criticism, it would be the rather limited female characters who featured, but there's a lot more of the series to come so I guess that will be addressed in subsequent volumes." Also, you can read an interview with me about my novel at the Romantic Novelists' Association website. Friday, 1 September 2012 "Charlotte Brontë (17 September 1816 - 28 May 18

### **What's New in the?**

Use a new markup dialog to associate actions with graphics and layers. Draw your graphics and place them onto the screen. Assign a name to each graphic and its layer, and then assign an action to the graphic. Automatically add actions to a shape or to the layer that contains the shape. (video: 4:10 min.) Use Dynamic Layer Management (DLM) to select a set of layers, and then specify which of those layers you want to work on. Use the command line or the command palette to select a layer and an action for the graphic on that layer. Specify additional layer names and then click Go (AutoCAD's version of "Start"), and you're off to the races! (video: 5:00 min.) Record and play back your screen actions with a new Screencasting tool. Create a Screencast file and then play back the commands for playback. Watch the commands as you create and apply them. Export a Screencast file and upload it to your media server so that you can upload it to YouTube, Vimeo or other video hosting sites. (video: 5:00 min.) Transparent Layers: Use Transparent Layers to create layers that cover existing layers in your drawing. Open the transparent layer dialog, draw your work on top of the existing layers, and then save the drawing. When you reopen it, the transparent layers are now visible. You can delete the transparent layers in your drawing if you wish. (video: 1:27 min.) Undo the last action: While you're creating a drawing, you can customize the Undo command with a new command panel. Type "Undo" on the command line, and a list of the last 10 actions appears. Select one of the actions, and the action is undone. (video: 1:44 min.) Sorting: Sort objects by Layers, Attributes or Draw Order with the new Sort tool. Sort your objects into an array so that you can easily work with them. Layers are automatically sorted. Use the Sort tool to sort objects on a layer by drawing order, by attribute, or by what you draw first. (video: 2:35 min.) You can now group multiple drawing objects together, and set an icon and name for each group. Use the icons in the tool palettes to find objects quickly. Use the

# **System Requirements:**

Solo (uncracked) for all platforms. No homebrew, no mods, no viruses, and no BS. I've been testing solo here. Only the following Macs tested with iPhone 4/4S, iPad 2/3/3rd gen and iPad Air and iPad mini. Mac Pro Snow Leopard (10.6.8) 10.9.2 Mac mini MacBook Pro 10.

Related links:

[AutoCAD](https://public.flourish.studio/story/1468322/) [AutoCAD](https://public.flourish.studio/story/1468319/) [AutoCAD](https://tolecweabu.weebly.com/uploads/1/4/1/7/141736615/autocad.pdf)